# MUNI MED

## **Computer network user**

Klimeš Daniel, Šmíd Roman, Krejčí Jan

### **Organisation of the course**

Conditions for credit

- Registration in is.muni.cz
- Learning this material
- Passing the electronic test

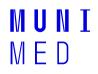

#### **Course outline**

- Network connection
  - Connection options, what is needed, comparison
- Network services
  - HTTP, FTP, DHCP, DNS, E-mail, remote access
- Network security
  - Passwords and Explorer in general, Firewall, email, spyware, phishing
  - Mobile devices
- Encryption and electronic signature
- Czech E-government (optional)
- Electronic health care in the Czech Republic

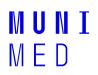

# MUNI MED

# **Network connection**

#### **Data and its volume**

- How to express information
- 1 bit (b) basic information unit 1/0
- 1 Byte (B) 8 bits, integer from 0 to 255,
  - 1 text character (ASCII), e.g. "A" = 65
- 1 Kb = 1024 bits
- 1 KB = 1024 Bytes

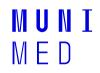

#### **Computer network**

- Connecting two or more computers
- Network elements are part of the network
  - Computer (device) with network card, modem, wifi adapter
  - Cabling (metallic, optical)
  - Hubs, routers and switches, wifirouters, antennas
  - Devices providing network services, network printers...
- The quality of a network, or a particular path in a network, can be assessed by
  - Network throughput (speeds) (K/M/G) bits per second (b/s)
  - Response speeds (milliseconds) ping
- 6 Computer network user course materials

#### **Connecting local networks**

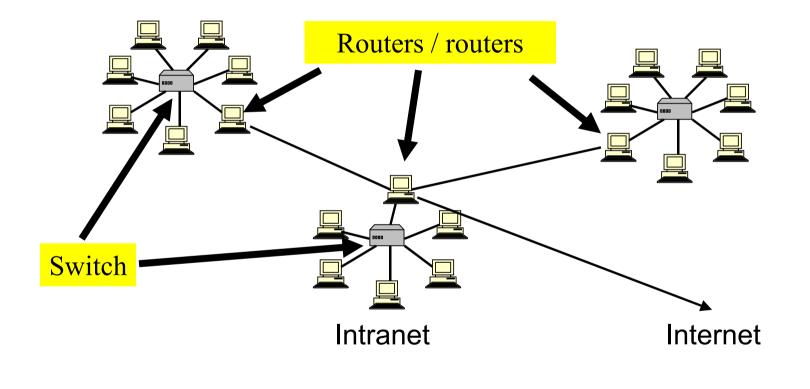

### **Identifying PCs on the network**

Network card identification

Worldwide "unique" MAC address (physical address) 00-0A-E4-C0-36-81

#### - IP address (similar to an ID number or phone number)

Globally "unique" 147.251.147.76

#### - Internet name (similar to a postal address) - URL

Worldwide unique www. iba.muni.cz

8 Computer network user - course materials

#### **IP address**

IPv4 x IPv6

- IPv4: 32b =  $2^{32}$  IP address => approx. 4 \* 10<sup>9</sup> address
- IPv6: phased in 128b =>  $3.4 \times 10^{38}$  addresses

Same computer transferred to another network usually has a different IP address!

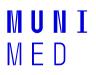

#### **IP address**

- Fixed x dynamic IP address
- Public x non-public IP address
  - Non-public IP is not globally unique only within the local subnet
  - Non-public addresses do not have an associated Internet name
  - Dynamic + non-public IP typical service consumer
  - Fixed + public IP typical service provider

http://www.ip-adress.com/

cmd - ipconfig

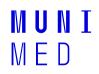

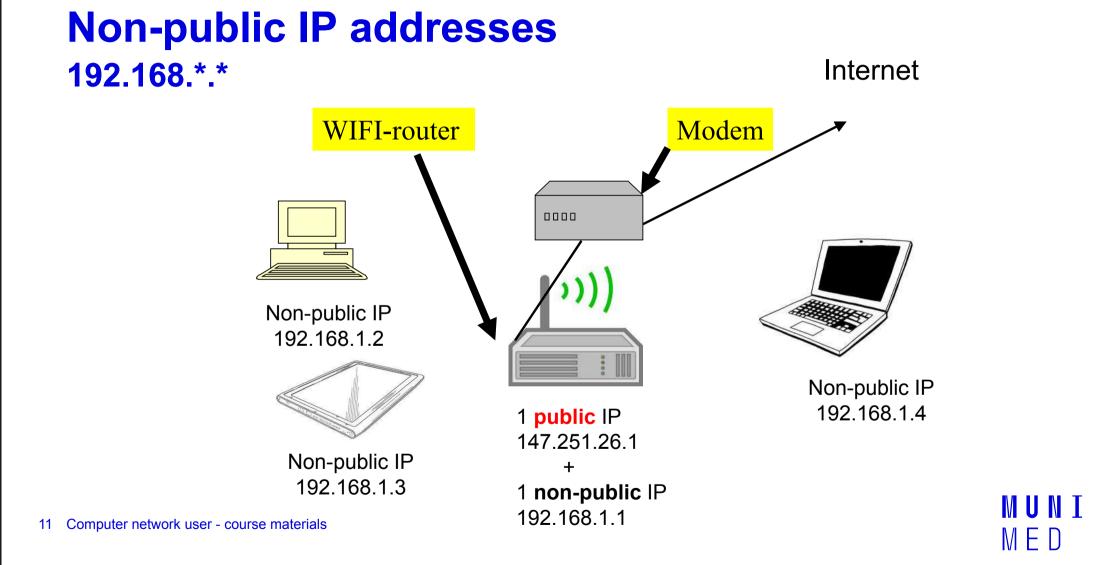

# Physical connection of the PC to the network

- Cable TV
  - Modem, metallic network x optical network
- Telephone line
  - xDSL modem
- Mobile connection
  - LTE modem or mobile phone
- Wireless WiFi
  - Special equipment/card, antenna

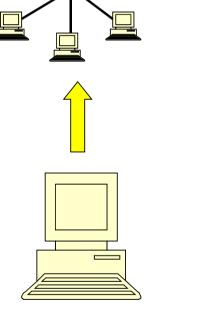

12 Computer network user - course materials

# Cable TV

- In places where cable TV is available
- Speed up to 500 Mbps
- Metallic x optical connection
  - Metallic has significantly worse upload
- Special modem
- Main providers
  - http://www.vodafone.cz
  - http://www.netbox.cz
  - http://www.selfnet.cz
  - http://rychlost.cz/pripojeni-internetu/kabelova-tv/

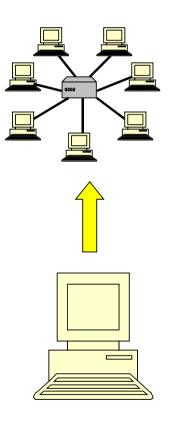

MUNI MED

#### **Telephone line**

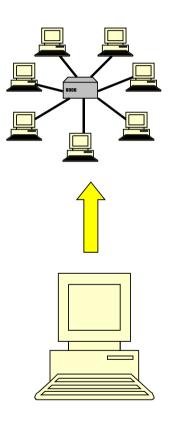

- ADSL (up to 16 Mbps)
- VDSL (up to 100 Mbps)
  - Offered within 1.3 km of the exchange
- Each type requires a specific modem

14 Computer network user - course materials

# **WiFi-connection**

- Outdoor/indoor
- Commercial/community networks
- Speed up to 54 Mbps
- Special affordable equipment
- Risk of interference, eavesdropping, unauthorised connection
- Access point /Access point/ hot spot
- <u>http://www.internetprovsechny.cz/wifi/</u>
- <u>https://it.muni.cz/sluzby/wifi</u>
  - Eduroam

15 Computer network user - course materials

MUNI Med

#### **Mobile connection**

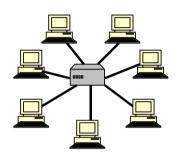

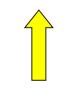

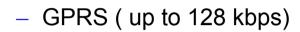

- 2G EDGE ( up to 512 kbps)
- 3G UMTS/HSDPA (1024 kbps and more)
- 4G LTE (80 Mbps or more)
  - More coverage than 3G
  - Newer smartphones and modems

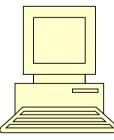

MUNI MED

#### **GSM connection speed**

 Many terms and abbreviations - GPRS, EDGE, UMTS, HSPA, HSPA+, HSDPA, HSUPA, WCDMA, 3G, 4G, LTE....

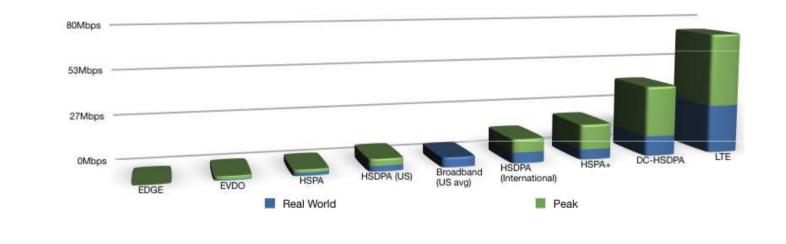

2G, 3G, (US) Broadband, and "4g" Network Speeds

17 Computer network user - course materials Source: tasel.wordpress.com

#### LTE coverage

- Great dynamics
- Provider websites or
- http://lte.ctu.cz/pokryti/
- For all operators
- LTE bands
  - LTE-800 = basic for the Czech Republic

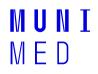

### **Choosing an internet connection**

- Method of use fixed PC x notebook
- Availability in given locations, coverage
- Speed, usually in Mbps
  - symmetric x asymmetric (download, upload)
  - (e.g.: 20/2 Mbps)
  - Actual speed verified in practice
- Fair user policy (FUP) speed limitation after transferring a certain amount of data
- Aggregation (e.g.: 1:32) (ADSL, wireless)

The actual speed between two computers can be measured indicatively using speedmeters

E.g.: <u>http://nastroje.lupa.cz/mereni-rychlosti/</u>, www.dsl.cz

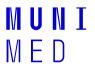

# Intercommunication of computers in the<br/>networkClient - Server model

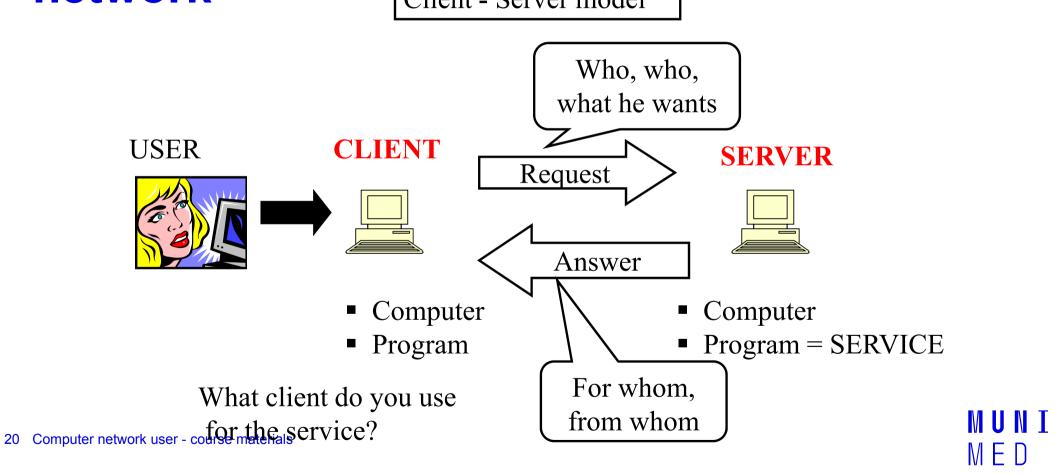

# MUNI MED

# **Network services**

#### **Network services**

- A network service is a service provided to users over a computer network
- The main ones are DHCP, DNS, HTTP, FTP, SSH, POP3, IMAP, SMTP, ...
- Typically one server provides multiple services
- The server is identified by its IP address (phone number), the service by its number called port
- The complete service address is always the server IP address + port number
- Each service has a defined standard port, e.g. HTTP has port 80, SSH has port 22, ...

## **DNS service (name resolution)**

- Translating Internet names to IP addresses
- Not every IP address has a defined Internet name
- The translation is performed by DNS servers that maintain a list of known Internet names and query

other DNS servers for unknown names

- Internet names cannot be used without the availability of this service, only IP addresses
- For example: med.muni.cz => 147.251.128.10

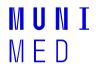

# **DHCP service (IP address allocation)**

- Automatically configure your computer's network connection on your local network
- The DHCP protocol sets all the parameters necessary to connect the PC to the network, in particular
  - IP address of the PC (147.251.140.250)
  - Netmask (255.255.255.0)
  - Gateway IP address (147.251.147.1)
  - DNS server IP address (147.251.26.1)
- Computer connections (network cards = MAC addresses) can be enabled/disabled by the network administrator

## HTTP and HTTPS protocols (web pages)

- Web page transfer protocol
- HTTP
  - transmits data in readable form
  - Port 80

#### HTTPS

- communication between client and server is encrypted
- data is unreadable during transmission
- HTTPS has its own port 443
- Nowadays most sites are already HTTPS
  - Browsers automatically warn the user when unencrypted HTTP is being used

| oubor   | Úpr <u>a</u> vy | <u>Z</u> obrazit            | Historie         | Zál <u>o</u> žky | Nástroje    | Nápo <u>v</u> ěda |
|---------|-----------------|-----------------------------|------------------|------------------|-------------|-------------------|
| < >     | - C             | 🗙 🌜                         |                  | http://www       | w.iba.muni. | cz/               |
| -       |                 |                             |                  |                  |             |                   |
| Neina   | vštěvovan       | iĕiší 🗭 la                  | k začít 🔊        | Přehled z        | oráv 🛒 Wł   | ebmail            |
| 🔄 Nejna | vštěvovan       | iější Ҏ Jai                 | k začít <u> </u> | Přehled z        | práv 🔣 Wi   | ebmail            |
| 🧟 Nejna | <b>I</b> –      | iější 🌪 Jal<br>ample Domain | k začít 嵐        | Přehled z        | práv 🔣 Wi   | ebmail            |

Unencrypted transmission using HTTP

| <u>S</u> oubor | Úpr <u>a</u> vy | <u>Z</u> obrazit | <u>H</u> istorie | Zál <u>o</u> žky         | <u>N</u> ástroje | Nápo <u>v</u> ěda |
|----------------|-----------------|------------------|------------------|--------------------------|------------------|-------------------|
| < >            | - C             | ×                | S (15)           | nttps://is.r             | muni.cz/aut      | h/                |
| 🚬 Nejna        | vš              | ample Domain     |                  | × +                      |                  | • •               |
|                |                 | ample Domain     |                  | × [+                     |                  |                   |
| 000            |                 | $\rightarrow$ D  | 🔒 htt            | ps:// <mark>examp</mark> | le.com           |                   |

#### Encrypted transmission using HTTPS

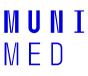

# HTTP(S) websites

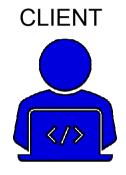

Browsers:

- Microsoft EDGE
- Mozilla Firefox
- Google Chrome
- Apple Safari

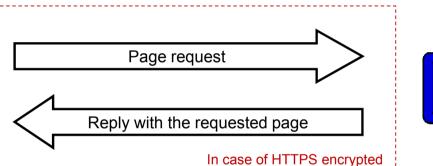

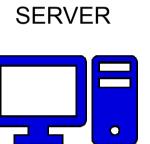

Servers:

- IIS
- Apache

Ports:

- 80 (HTTP)
- 443 (HTTPS)

26 Computer network user - course materials

# **Cookies - what they are for**

- Small files stored on your computer
- Tied to a specific server
- The browser sends them with a request to the server
- The server creates/modifies them, sends them to the browser
- The server "remembers" you
- Privacy Campaign
- Risk of connection takeover after you log in to the open WIFI service, if the connection is not encrypted

#### **Cookies - how to remove them**

- MS Edge
  - Settings -> Clear browsing data
- Mozilla Firefox
  - Options menu -> Privacy -> Remove cookies
- Google Chrome
  - Settings -> Privacy -> Delete browsing data
- Apple Safari
  - Settings -> Safari -> Advanced -> Site Data -> Delete all site data

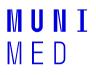

### **Email services**

- Mailbox = files primarily located on the mail server
- Mail servers communicate with each other they forward mails
- Email programs versus email via web interface
- Mail reading services (POP3 and IMAP)
- Service for sending mail (SMTP)

29 Computer network user - course materials

### **IMAP and POP3 services (receiving mail)**

IMAP and POP3 protocols are used to read mail on a mail server using a mail client

IMAP protocol

- Sends email headers only
- The content of the email will be sent upon request
- All email folders are on the server
- Convenient when reading mail from multiple
  Computer network user course materials
  computers

Removes them from the server

Sends all new whole emails

Sorting emails into folders on the local computer

POP3 protocol

Suitable for offline reading

#### **Email via local client**

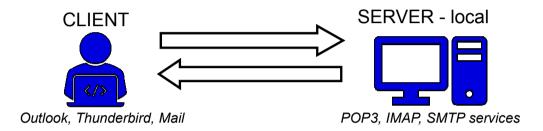

#### **Email via web interface**

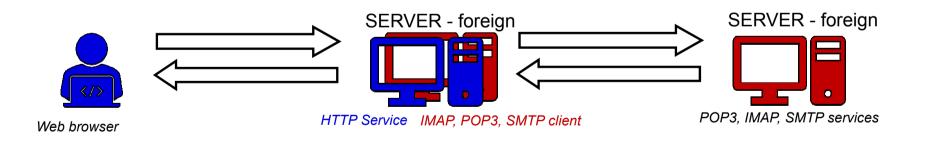

31 Computer network user - course materials

# **SMTP service (sending mail)**

• SMTP is a service for sending email, especially when using email clients

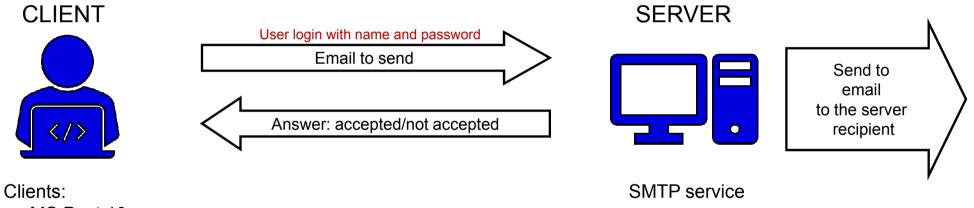

- MS Post 10
- MS Outlook
- Mozilla Thunderbird
- Apple Mail

32 Computer network user - course materials

# Virtual private network (VPN) service

- The service simulates the connection of a remote computer to the local network
- "Tunnel" to the remote network
- The remote computer is assigned a local IP address
- The remote PC then becomes "almost" a full-fledged part of the internal network
- Used for remote access to work, for example in HO
- It is always necessary to install some client software
- Nowadays, PCs with Windows, MacOS and Linux are mostly supported, but also mobile devices with Google Android or iOS.

# VPN service for MU students and employees

- The MUNI VPN provides staff and students with access to the university network from home, abroad or another university.
- To log in, you need to know the User ID + secondary password
- This allows students and staff to use services that are only available from the university network, even if they are not currently on the network. By connecting to the VPN, you get a public address from the MU range, for example:
  - access to MU's paid information resources: <u>http://ezdroje.muni.cz/prehled/abecedne.php?lang=cs</u>
  - Access to paid university licenses: <u>https://it.muni.cz/sluzby/software</u>
  - access to services available only from the MU network (e.g. specialised equipment and devices)
- For more information visit: <u>http://vpn.muni.cz/</u>(OpenVPN)
- 34 Computer network user course materials

# MUNI MED

# **Network services**

# MUNI MED

# **IT security policies**

See file Network security.pptx

### MUNI MED

# **Encryption and electronic signature**

37 Computer network user - course materials

# Encryption

- Changing the form (encoding) of text and data into a form that is unreadable without knowledge of the decryption key (password)
- You can encrypt e.g.
  - Documents (7zip, winrar symmetrically)
  - Emails (email client support, recipient public key)
  - Network communication (https, sftp, imaps, ssh)
  - Disks (truecrypt, realcrypt, bitlocker)
- Confidentiality of communications and documents

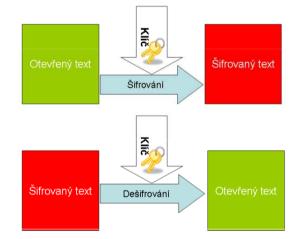

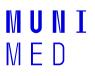

### **Types of encryption**

- Symmetric encryption
  - Simpler form, a single key is used for encryption and decryption - the password

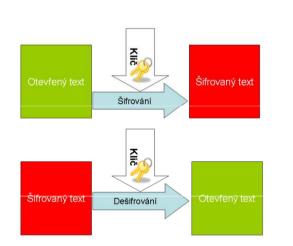

- Asymmetric encryption
  - The key has two parts, private and public

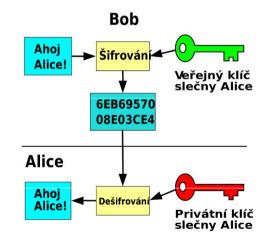

### **Asymmetric encryption**

The key has two parts, **private** and **public** 

- If someone wants to send me encrypted information, they encrypt it using the public part of the recipient's key.
- The only one who can decrypt this data is the owner of the private part of the key, i.e. me

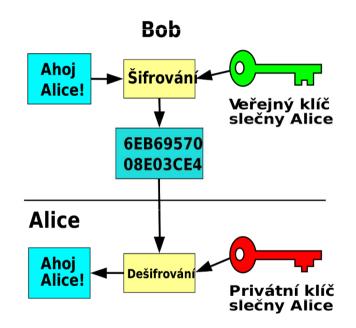

40 Computer network user - course materials

#### **Electronic signature**

- Uses elements of asymmetric encryption
- If I want to digitally sign some text, I just need to use the private part of the key for signing (done by email client, PDF editor)
- Anyone who knows the public part of my key (it is sent automatically with the signed email) can then digitally sign the text
  - Read more
  - Verify that I am the author/submitter
  - To verify that the text has not been tampered with
- Signed email/document is not encrypted!!
  - You don't have to "calculate" or remember anything, an email client or other application (pdf reader) will do the job
- In its basic form, it is not intended for signing archival documents with long-term validity

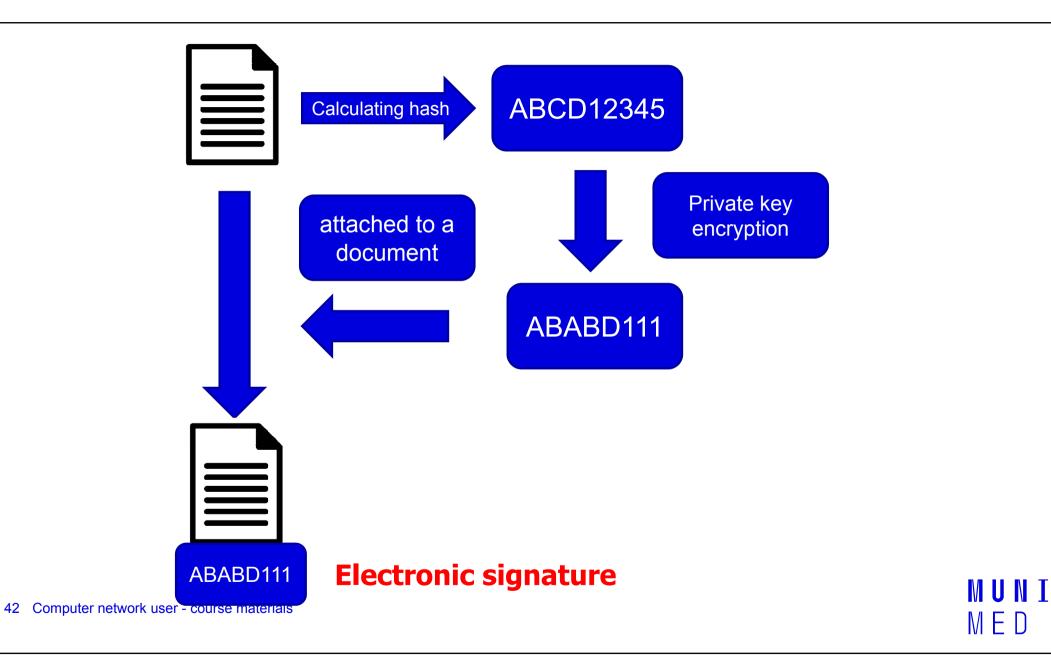

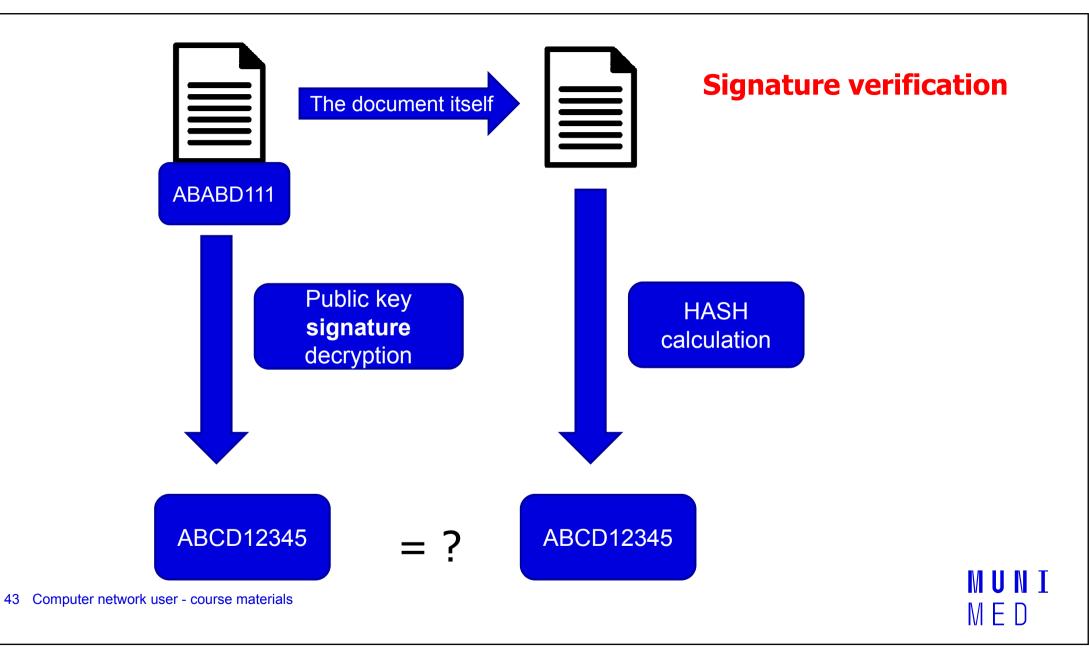

## **Digital certificate**

Physical = computer file from the certification authority

- Issued by a certification authority
- Limited certificate validity (usually 1 year)

#### Contains

- Subject data (user, server)

Name

E-mail address

Other identification data

Subject public key

#### The separate component is the corresponding private key

Can be revoked (revoked) if the private key is disclosed

Qualified x commercial certificate

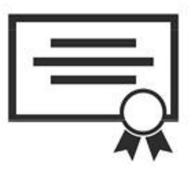

44 Computer network user - course materials

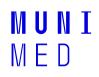

#### **Qualified x commercial certificate**

Act No. 297/2016 Coll., the Act on trust services for electronic transactions

**Qualified certificate** 

- Issued by a qualified trust service provider
- https://www.mvcr.cz/clanek/seznam-kvalifikovanych-poskytovatelu-sluzebvytvarejicich-duveru-a-poskytovanych-kvalifikovanych-sluzeb-vytvarejicichduveru.aspx
- Czech Post (PostSignum)
- First Certification Authority, a. s.
- eldentity a. s.

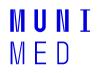

#### **Digital certificate - how to get it practically**

Issued by so-called certification authorities (e.g. Czech Post)

- 1. Login to the web (or download the off-line) application
- 2. Self-generated and saved key pair with password
- 3. Completing the application
- 4. Visit a branch with an application, verify data
- 5. Inclusion of the public part of the key by the CA in the list of authenticated keys
- 6. Receiving a signed certificate with a public key and identification

Can be easily integrated into used email applications in the form of a certificate = guaranteed digital (electronic) signature

At MU, you can obtain a free personal digital certificate for users at http://pki.cesnet.cz/cs/tcs-personal.html

MUNI MED

46 Computer network user - course materials

#### **Electronic signature and eIDAS**

electronic signature (FO) - expresses consent

electronic seal (PO)

a.Qualified Electronic Signature (QES):

- Must be based on a qualified certificate for electronic signature
- It must be created using a qualified (secure) electronic signature creation device (smart card and USB token = QSCD (from: Qualified Signature Creation Device).

#### b.a guaranteed electronic signature based on a qualified certificate

- Must be based on a qualified certificate
- A qualified device (certified smart card/token) is not required.
- c.Advanced Electronic Signature (AdES)
  - No specific certificate requirements

**Recognized electronic signature** = common designation for a. and b.

47 Computer network user - course materials

#### **Electronic time stamp**

- Evidence that the document existed in the relevant form at the time.
- Combined with electronic signature
  - "Extend" the validity of the e-signature
- Limited validity, but longer than e-signature
- Simple and qualified stamp

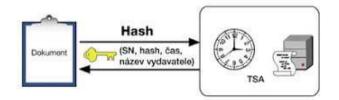

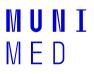

#### **Electronic signatures in practice**

#### Application behaviour

- When programs tell us that a particular signature is valid, we have to find out for ourselves whether it is a recognized signature or a commercial certificate signature.
- Conversely, if they tell us that they can't verify the validity of the signature (i.e. the validity of the signature is unknown), it may just be because the certificate is not in the right place in the trusted certificate store.
- Applications often do not verify certificate revocation
- The email signature does not include the subject line or the sender's address
- The sender's email is not verified to match the email in the certificate

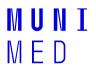

#### **Encrypted email**

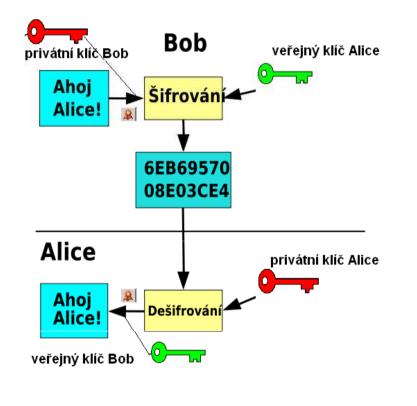

- Bob signs the message to Alice with his private key
- 2) The email is encrypted with Alice's public key

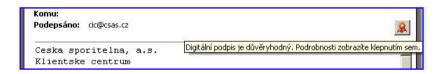

- Alice decrypts the message with her private key
- She'll verify Bob's signature with his public key

#### **Remote Person Authentication**

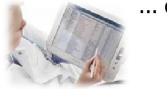

... or how to remotely prove it's me

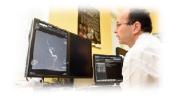

1) Something unique I know Means of proving identity 2) I have something unique Level of assurance • Low Considerable • High

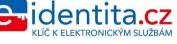

MED

#### **Security level of proof of electronic identity**

#### Means by level of trust:

Low - e.g.: login + password Substantional - two-factor authentication = SMS confirmation, OTP = One Time Password High (chip card, electronic ID card)

#### Means of proving identity

- Passwords
- > Tokens
- > Cards
- > Biometrics
- > Mobile phones

The issuance of these resources and the actual authentication of access is handled by

• A) Target service provider

B) According to the NIA concept of "Identity provider" Identity resource provider

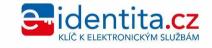

53 Computer network user - course materials

#### **Identity resource provider**

#### > State

- > Electronic ID card from 1 July 2018
- Password + one-time SMS code

#### > Private provider

- > Running certification
- > Banking Identity

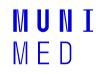

#### Where electronic signatures can be used

- when submitting a statement of income and expenses for self-employed persons
- for registration and deregistration for sickness insurance
- for VAT returns
- in electronic communication with the state administration
- electronic communication with regional and municipal authorities
- electronic communication with health insurance companies
- when applying for social benefits
- when applying for EU funding
- when signing invoices
- as an electronic signature of PDF documents

55 Computer network user - course materials

Source: en.wikipedia.org

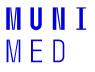

### MUNI MED

# **Czech E-government**

**Optional chapter for international students** 

56 Computer network user - course materials

### **Czech E-government**

- Data boxes
- Basic registers
- Electronic ID card
- Citizen Portal

57 Computer network user - course materials

#### **Data boxes**

- It can be used for the same purpose as an electronic signature in communication with the state administration
- Setting up and communicating with the state administration free of charge
- Not limited validity as for certificates
- Retains documents for 90 days only
- Works like a "web email", instead of an email address there is a mailbox code
- Communication outside the public authorities is subject to a fee
- Set up at the post office, simple form and OP

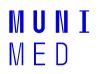

#### **Basic registers**

- ROB population register
  - Linked to the population and foreigners register
  - Restricted access
- ROS register of persons (business)
- RUIAN Register of Territorial Identification, Addresses and Real Estate
- Birth number x AIFO (agenda identifier of a physical person)
  - Different citizen identification in different agendas

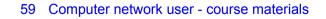

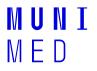

#### **Electronic ID card**

- Issued from 1.7. 2018
- Contact technology
- Allows you to log in to electronic government services
- Activation required at the office
- Allows you to upload a signing certificate
- You need a card reader (laptop or external)
- Access codes (PIN)
  - BOK, IOK, DOCK, PIN, PUK, QPIN

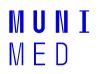

### **Citizen Portal**

- https://obcan.portal.gov.cz
- Login via eOP or data box
- Gradual rollout of services
- Overview of documents
- e-Prescription

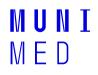

### MUNI MED

### **Electronic health care**

62 Computer network user - course materials

#### National register of health professionals

- According to Act 372/2011 Coll.
- Medical and non-medical staff
- The record is created automatically by the educator after the completion of education
  - Basic field, specialization, certification courses
- Registration of employees by the employer (health service provider)
- **Employee** = looks up, adds contact details, takes a printout
- **Provider** obligation to register employed healthcare workers

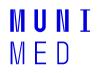

#### **E-prescription**

- Central recipe repository
- Identification of patients against ROB is ongoing (not necessary)
- Around 5 million e-prescriptions per month
- Server certificate (for the provider = for the ID)
- Recognised electronic signature (doctor)
- Login and password of the doctor, pharmacist
- https://www.epreskripce.cz/

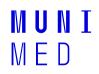

#### Clinical data exchange in the Czech Republic

Types of communication

- Between information systems within the facility
- Between health facilities (HF)
  - Image data
    - PACS, DICOM ,
    - ePACS (http://www.epacs.cz/)
    - ReDiMed (https://www.medimed.cz/redimed)
  - Clinical data
    - **eMeDOcS**, MEDICAL NET (CGM), MISE (STAPRO), E-message
- Between health insurance companies and insurance companies
  - K-Benefits
  - Health insurance portals (commercial certificates)

65 Computer network user - course materials

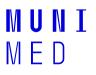

#### International data exchange

- Patient summary
- ePrescription and eDispensation
- https://www.nixzd.cz/

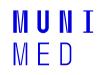

### Data structure (1/2)

#### Laboratory data

- NČLP National codebook of laboratory items
- Division: system (blood), component (ERY), quantity (number), unit, procedure (FLOWCYT)

#### Medicines

- SÚKL code corresponds to the code in the VZP codebook
  - 7-digit number
  - Specific product
  - 0046224 Panadol POR TBL FLM 24X500MG
  - http://www.sukl.cz/modules/medication/search.php
- ATC classification
  - Active ingredient
  - Anatomical-therapeutic-chemical groups
  - Hierarchical code layout
  - <u>N02BE01</u> Paracetamol (N Nervous system)
  - L01BC02 Fluorouracil (L Cytostatics and immunomodulatory drugs)
  - www.whocc.no, http://www.sukl.cz/modules/medication/atc\_tree.php

67 Computer network user - course materials

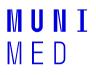

#### **Data structure (2/2)**

#### Healthcare payers

- Standard VZP (K Benefits)
- Methodology for the acquisition and transmission of VZP ČR documents
- www.vzp.cz Providers
- Dialers
  - Performance dial
  - HVLP mass-produced medicinal products
  - Medical devices
  - ICD-10 International Classification of Diseases version 10

### **MKN 10**

- Czech translation of ICD 10
- International Statistical Classification of Diseases and Related Health Problems
- Approximately 14 thousand items
- Hierarchical code structure
  - Xnnnn, Xnn disease
  - A, B Infectious diseases
  - C malignant tumours
    - C50 breast cancer
    - C502 breast cancer upper inner quadrant of the breast
- Web: https://mkn10.uzis.cz

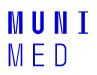

# **Classification in oncology**

#### MKN classification - O

- Currently version 3
- Translation of the International Classification of Diseases (ICD) O
- Morphological code
  - M 8140/ 3 1
    - histology/behavior (grade)
- Topographic code
  - C50.2 Upper inner quadrant of the breast
- TNM classification
  - Extent of cancer
    - T size of the tumour itself (T1 to T4)
    - N involvement of adjacent lymph nodes (N0 N3)
    - M metastatic involvement (M0/M1)

### HL7

- Health level 7
- Worldwide distribution
- Centre in the USA
  - www.hl7.org
- Branches in individual countries
  - www.hl7.cz
- "Factory" for communication standards in healthcare
- Limited distribution in the Czech Republic

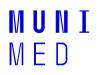

### CDA

#### Clinical document architecture

- HL7 application
- Formalized clinical document (medical reports)
- 3 levels of formalisation
  - Formalized header + unstructured text
  - Header + split text into blocks
  - Fully structured machine-processable content
- CDA templates prepared for specific documents
- Applied e.g. in Austria, Poland

72 Computer network user - course materials

### **SNOMED**

- Clinical terminology
- Managed by the <u>International Health Terminology Standards Development Organisation (IHTSDO)</u>
- Not only the terms, but especially the links
- Multi-axial arrangement
- Basic unit = concept
- Basic structure
  - Concept (Concept)
  - Description
    - FSN Fully Specified Name
    - Preferred Term
    - Synonyms
  - Bonds (Relationship)
- 73 Computer network user course materials

### **SNOMED**

Approximately 400 thousand concepts

#### 19 root concepts

- Observable entity (questions)
- Clinical finding (answers)
- Procedure
- Body structure
- Organism
- Substance
- Pharmaceutical products
- Physical force
- Physical object
- ..
- Concept name ("semantic tag")
- Fracture of foot (disorder)

74 Computer network user - course materials

#### Test

In IS:

- Student -> select subject UPS -> Answering machines
- Select "UPS test english version" -> "I want to build the first set of questions"
- At the end "Save and evaluate"

#### Answered by

- 20 questions
- 60 minutes Cannot be interrupted
- 5 attempts to carry out the evaluation
- For some there are more than one correct answer (each for a point)
- Deduction of points for incorrect answers
- The minimum to qualify is 15 points
- 75 Computer network user course materials

# MASARYKOVA UNIVERZITA